## **Comparer, ranger et encadrer les nombres jusqu'à 9 999 1. Entoure le plus grand nombre de chaque ligne. a.** 3 459 6 589 7 213 4 812 1 234 **b.** 5 793 5 987 5 264 5 876 5 670 **c.** 3 456 3 487 3 422 3 498 3 471 **d.** 7 876 7 872 7 879 7 874 7 875 **e.** 2 150 2 051 2 105 2 501 2 510 **2. Range les nombres de chaque série dans l'ordre croissant. a.** 3 654 5 678 2 176 4 729 1 239 ………………………………………………………………………………………………………………. **b.** 9 987 7 654 8 546 7 532 9 879 ………………………………………………………………………………………………………………. **3. Entoure les nombres compris entre 3 487 et 6 542.** 3 247 3 560 5 412 6 784 6 200 4 760 8 632 **4. Encadre les nombres à l'unité de mille près comme dans l'exemple.** *Ex. : 4 000 < 4 678 < 5 000* .............................< 6 541 < ........................... .......................< 8 988 <........................... .............................< 5 760 < ........................... .......................< 2 340 <........................... .............................< 4 021 < ........................... .......................< 1 300 <........................... **5. Complète chaque case avec le nombre correspondant.**

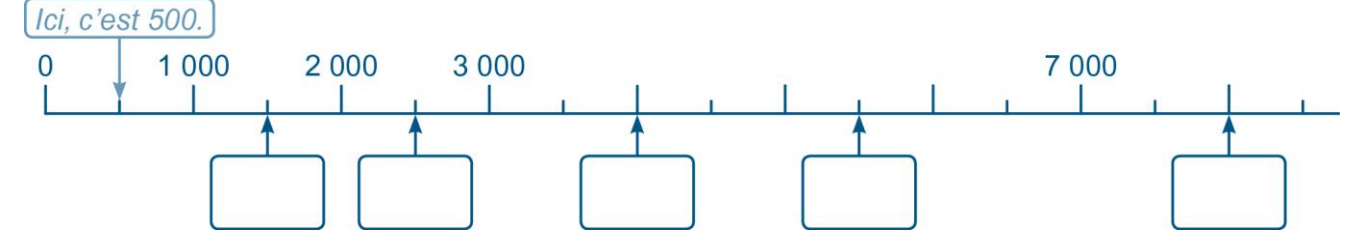